### **Open Space Online Using Zoom: Checklist**

This document was last updated 25 June 2020

#### **WHAT'S HERE: TOPICS CATEGORIES & CHECKLISTS**

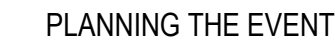

SOCIALIZING THE EVENT

CONFIGURING THE EVENT

DELIVERING THE EVENT

PROCEEDINGS

ADDITIONAL INFORMATION

### **PLANNING THE EVENT**

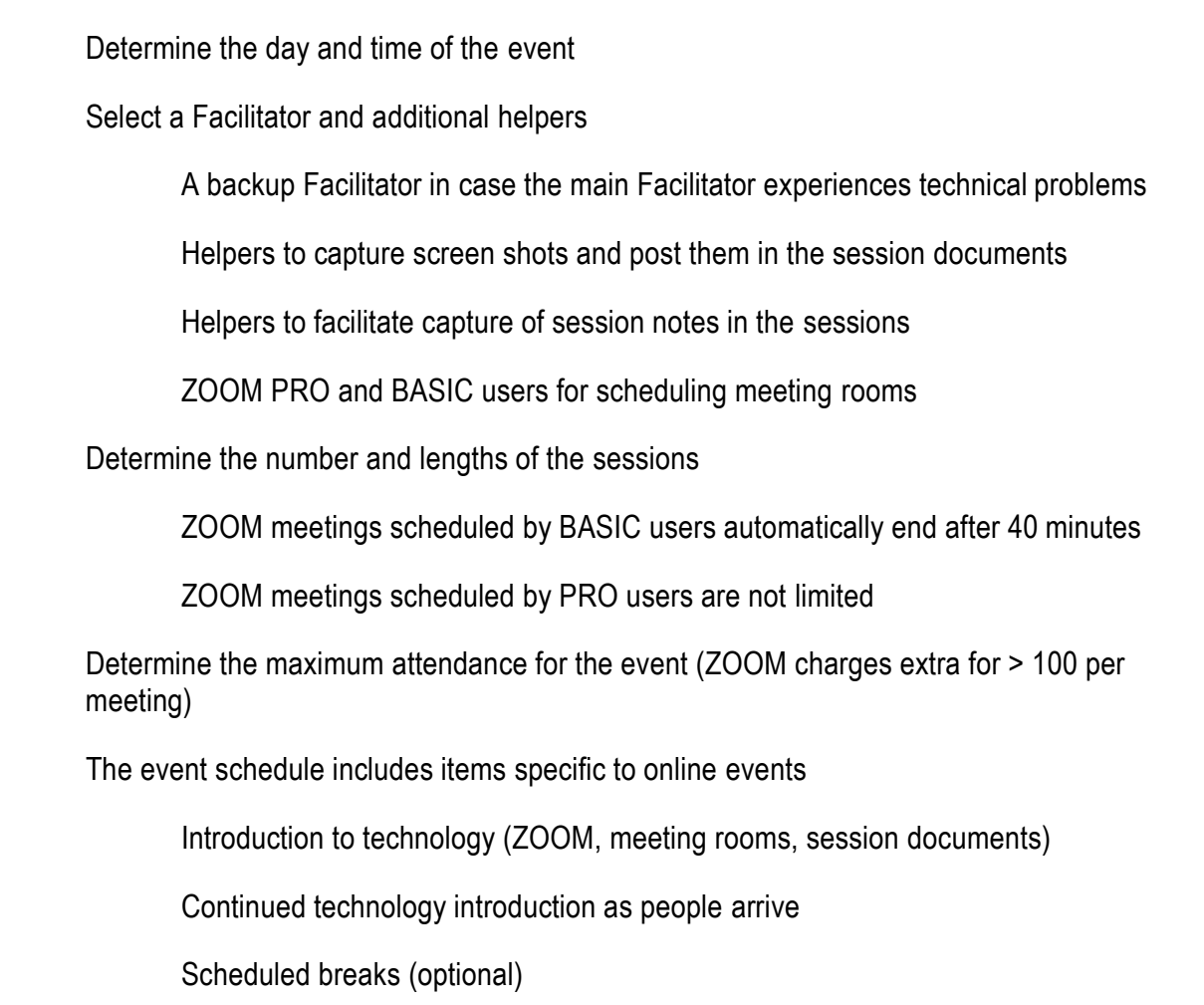

This work is licensed under the Creative Commons Attribution-ShareAlike 4.0 International License. To view a copy of this license, visit <http://creativecommons.org/licenses/by-sa/4.0/> or send a letter to Creative Commons, PO Box 1866, Mountain View, CA 94042, USA. For full terms of use and attribution visit https://openle[adershipnetwork.com/onprogress/OnlineOstUsingZoom/.](https://openleadershipnetwork.com/onprogress/OnlineOstUsingZoom/)

# **Open Space Online Using Zoom: Checklist**

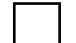

What to include in the Proceedings

#### **SOCIALIZING THE EVENT**

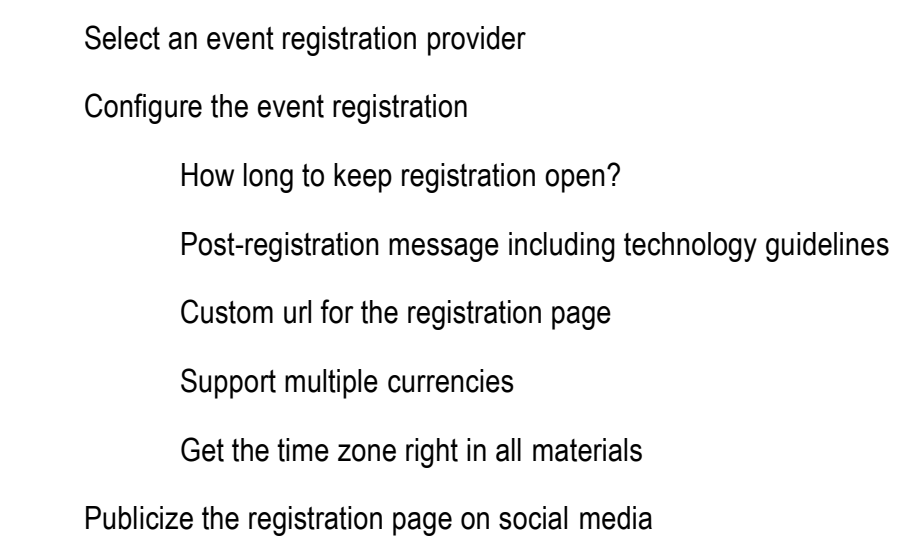

#### **CONFIGURING THE EVENT**

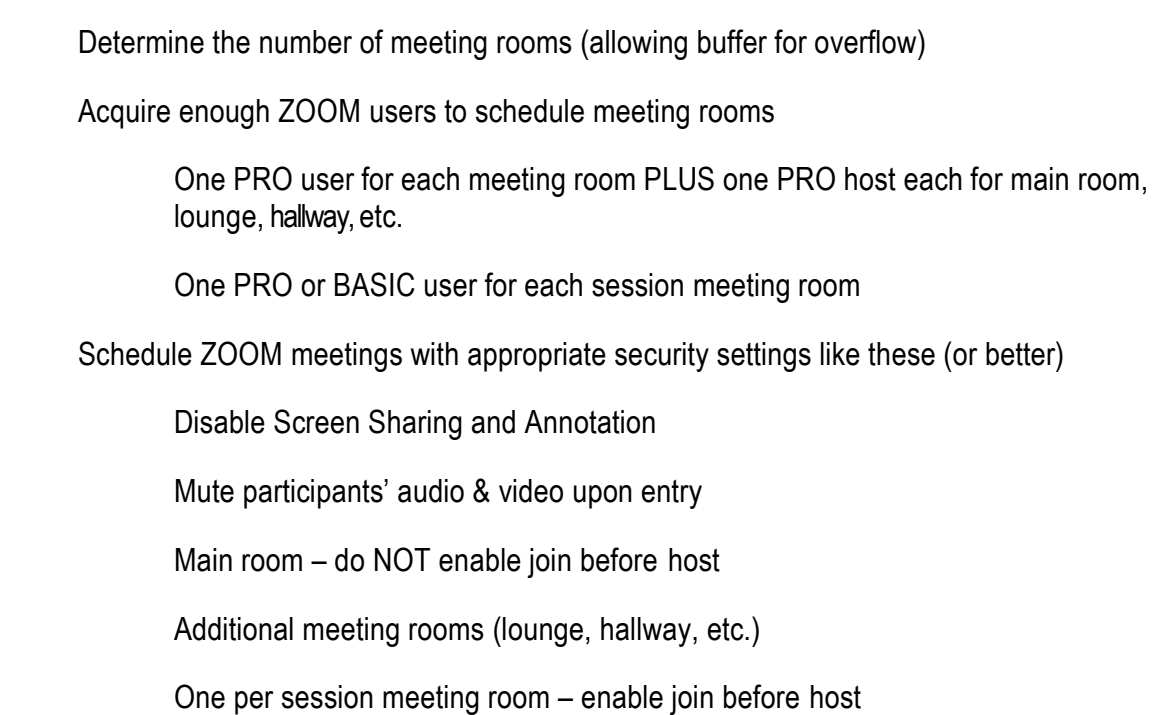

This work is licensed under the Creative Commons Attribution-ShareAlike 4.0 International License. To view a copy of this license, visit http://creativecommons.org/licenses/by-sa/4.0/ or send a letter to Creative Commons, PO Box 1866, Mountain View, CA 94042, USA. For full terms of use and attribution visit https://openleadershipnetwork.com/onprogress/OnlineOstUsingZoom/.

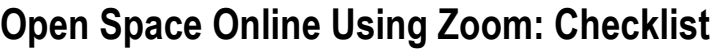

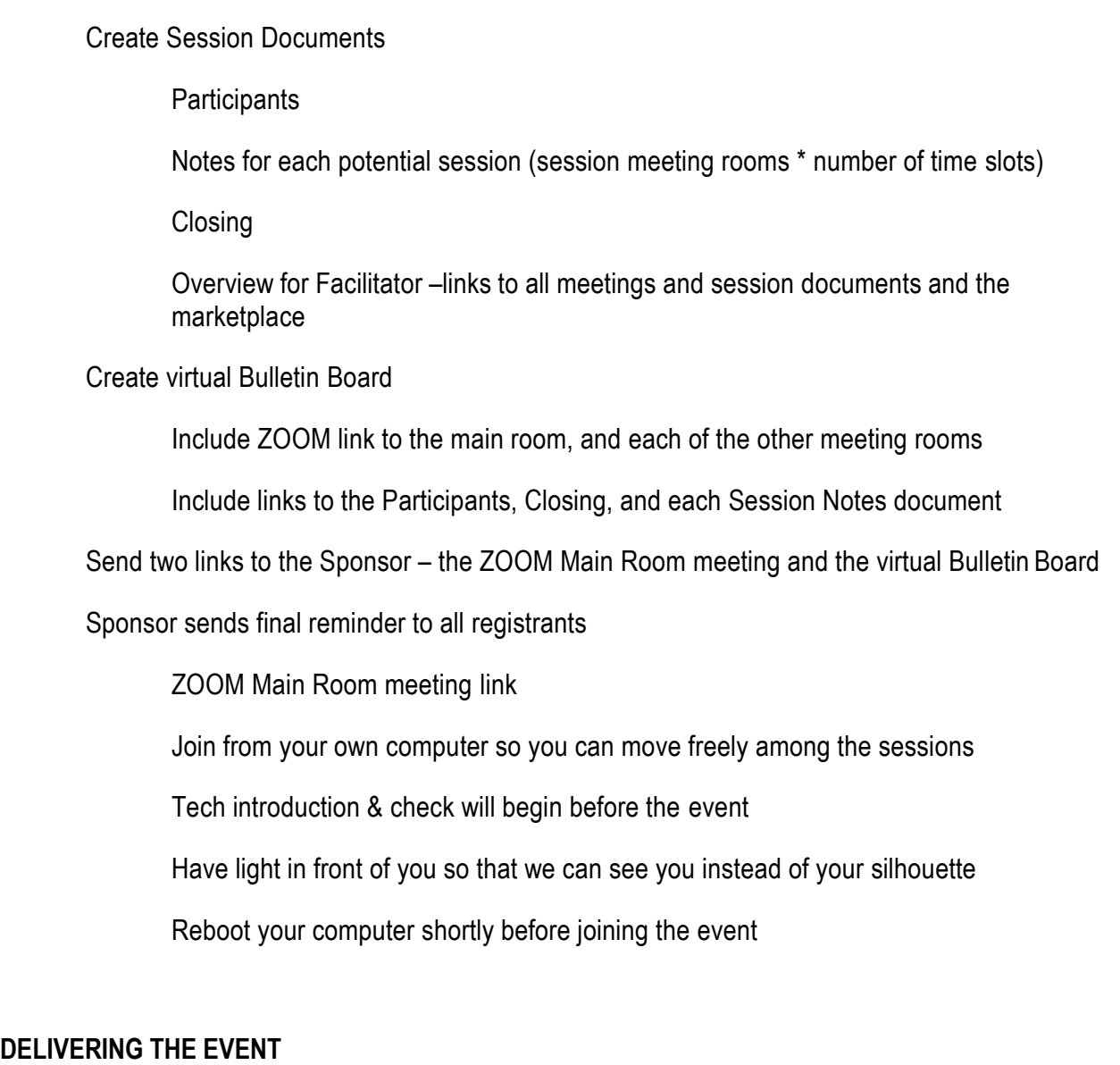

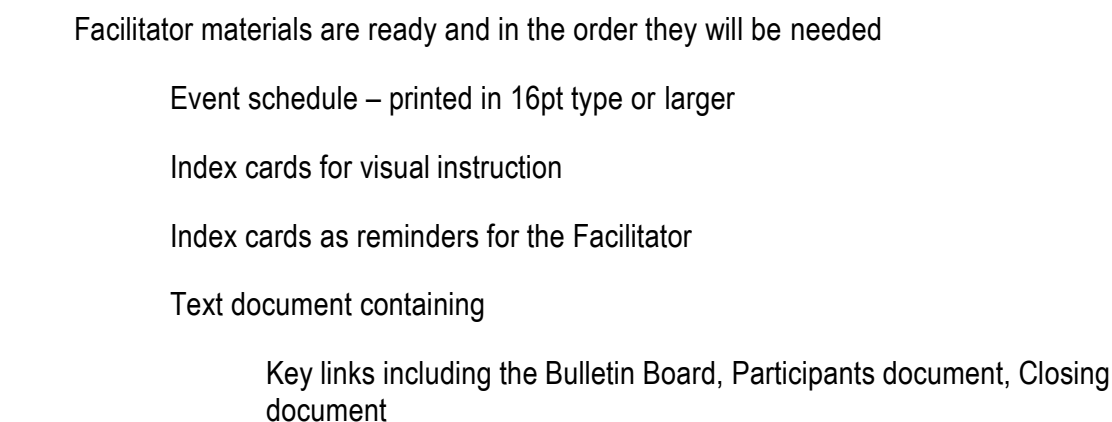

This work is licensed under the Creative Commons Attribution-ShareAlike 4.0 International License. To view a copy of this license, visit http://creativecommons.org/licenses/by-sa/4.0/ or send a letter to Creative Commons, PO Box 1866, Mountain View, CA 94042, USA. For full terms of use and attribution visit https://openleadershipnetwork.com/onprogress/OnlineOstUsingZoom/.

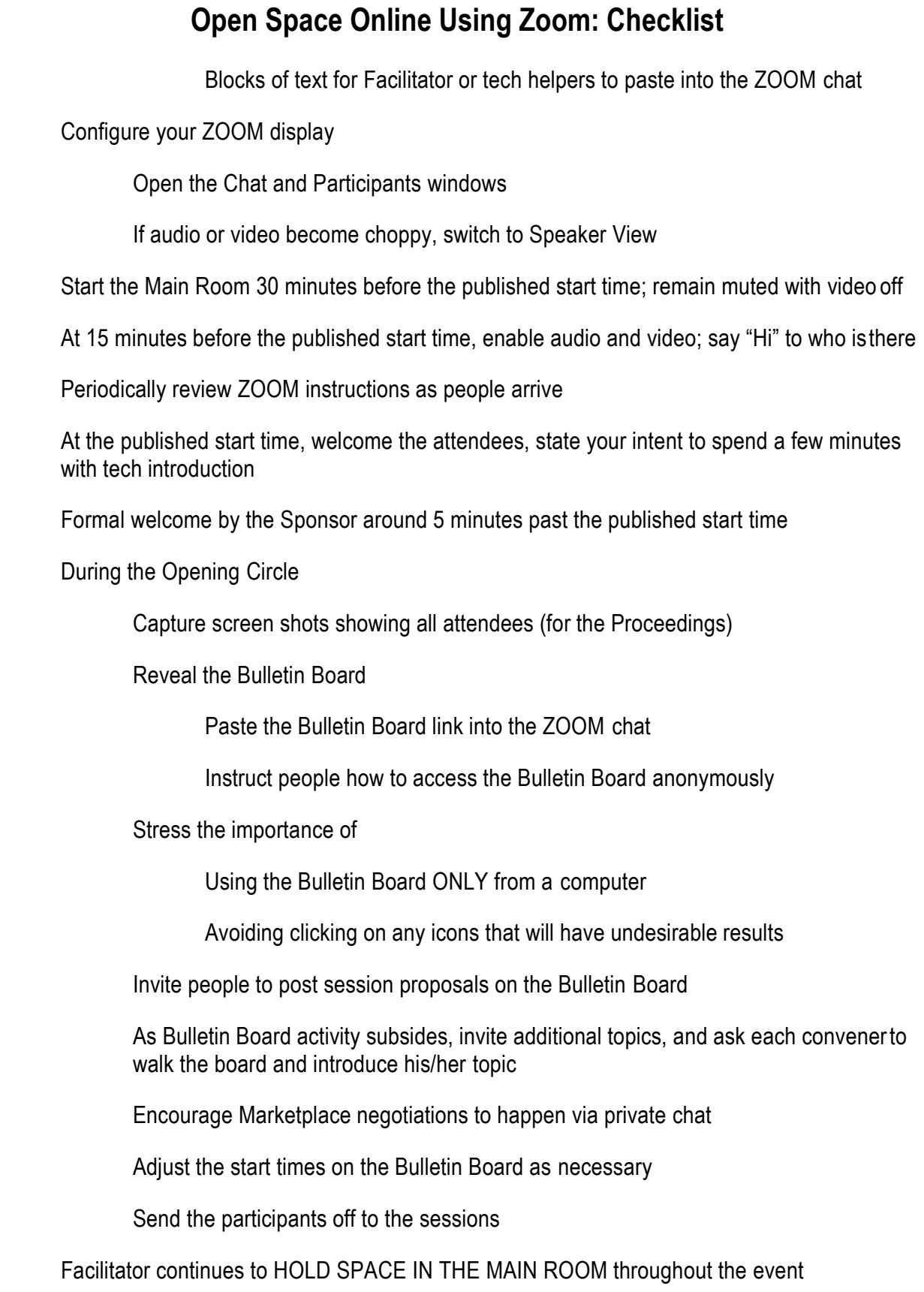

This work is licensed under the Creative Commons Attribution-ShareAlike 4.0 International License. To view a copy of this license, visit http://creativecommons.org/licenses/by-sa/4.0/ or send a letter to Creative Commons, PO Box 1866, Mountain View, CA 94042, USA. For full terms of use and attribution visit https://openleadershipnetwork.com/onprogress/OnlineOstUsingZoom/.

## **Open Space Online Using Zoom: Checklist**

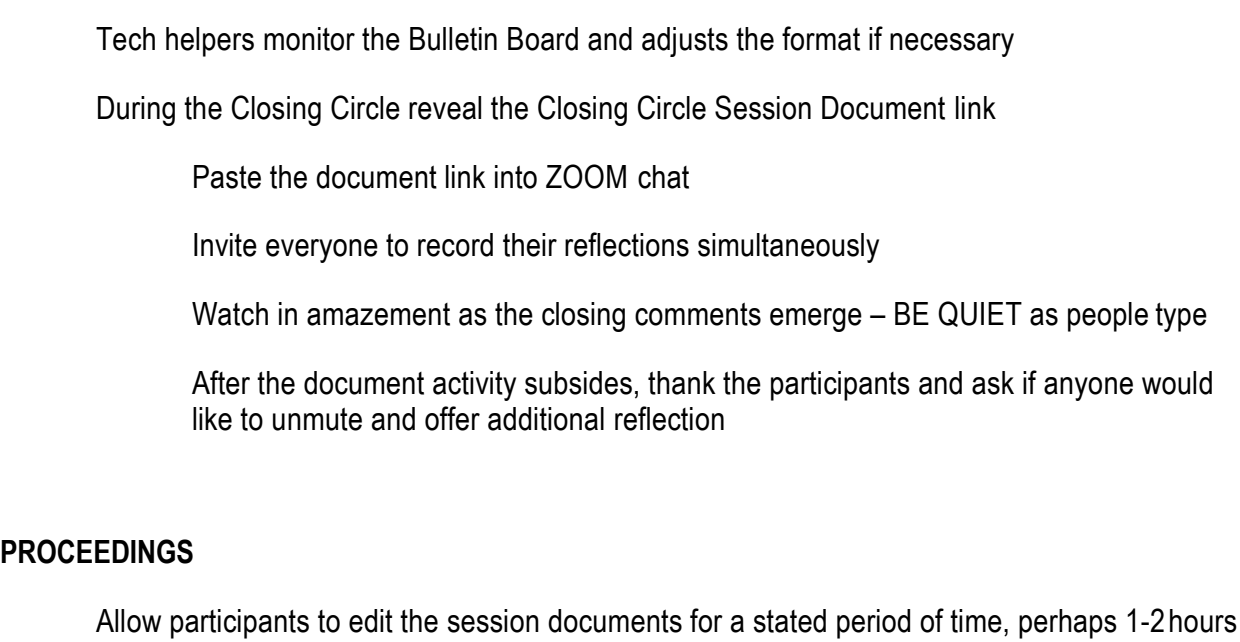

Stop sharing the documents after that time haspassed

Download Participant, Session, and Closing documents

Capture additional content for the Proceedings (invitation, promotional website materials, etc.)

Combine all Proceedings content into one PDF document with a table of contents

Email the Proceedings to the Sponsor

Sponsor publishes the Proceedings and notifies the participants

#### **ADDITIONAL INFORMATION**

Mark Sheffield and Daniel Mezick created this checklist based on several years' experience producing online Open Space Technology events. These events include public events and private ones inside commercial organizations. This checklist was created in June 2020. You may contact us at:

Mark Sheffield: mark[.sheffield@triadtechnologysolution](mailto:mark.sheffield@triadtechnologysolutions.com)s.com

Daniel Mezick: [daniel@selfmanagementinc.com](mailto:daniel@selfmanagementinc.com)

Also see Open Space Technology Using Zoom - Guide and Checklist [https://openleadershipnetwork.com/onprogress/OnlineOstUsing](https://openleadershipnetwork.com/onprogress/OnlineOstUsingZoom)Zoom

This work is licensed under the Creative Commons Attribution-ShareAlike 4.0 International License. To view a copy of this license, visit http://creativecommons.org/licenses/by-sa/4.0/ or send a letter to Creative Commons, PO Box 1866, Mountain View, CA 94042, USA. For full terms of use and attribution visit https://openleadershipnetwork.com/onprogress/OnlineOstUsingZoom/.